# Cheatography

# utPLSQL 3.1.10 Cheat Sheet by [Samuel](http://www.cheatography.com/pesse/) Nitsche (pesse) via [cheatography.com/125418/cs/24133/](http://www.cheatography.com/pesse/cheat-sheets/utplsql-3-1-10)

## **Define Test Suites with Annotations**

[Annotations](http://utplsql.org/utPLSQL/v3.1.10/userguide/annotations.html) are single-line comments and belong in the package header. Put a newline between package and procedure annotations.

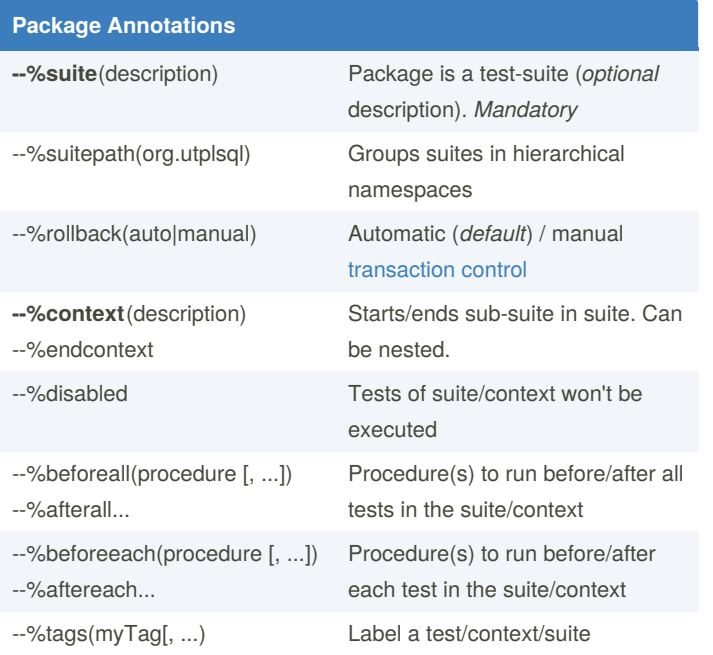

--%test(description) Procedure is a test (with optional

--%throws(exception [, ...]) Test expects exception(s) to be thrown

exec ut.run(); Run all tests to the default reporter

result set

--%disabled Test won't be executed

description)

annotated test

(DBMS\_OUTPUT)

Procedure to run before/after all/each tests in the suite/context

Procedure(s) to be run before/after

Run all tests and display output as

#### **Run specific tests**

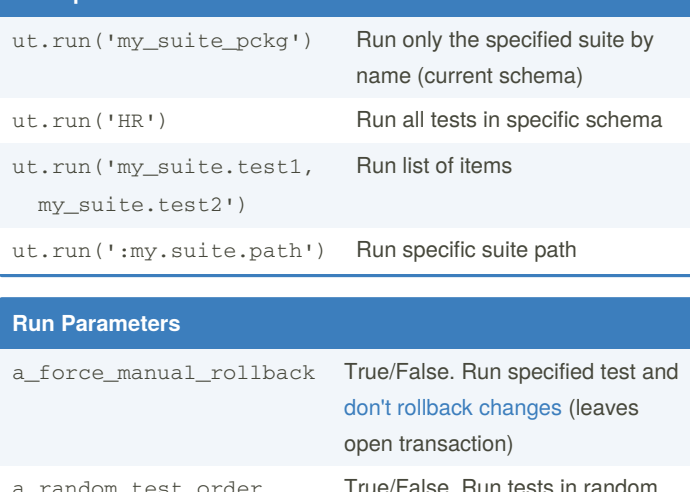

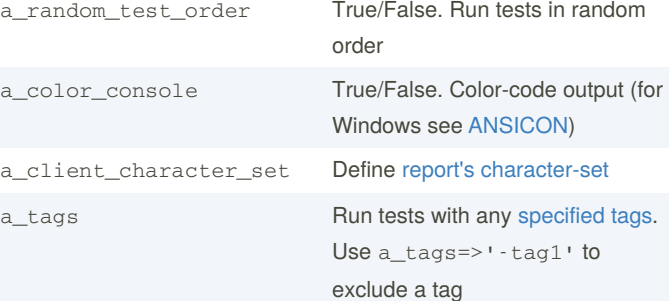

# **Reporting: Run alternative Reporter**

exec ut.run(ut\_junit\_reporter());

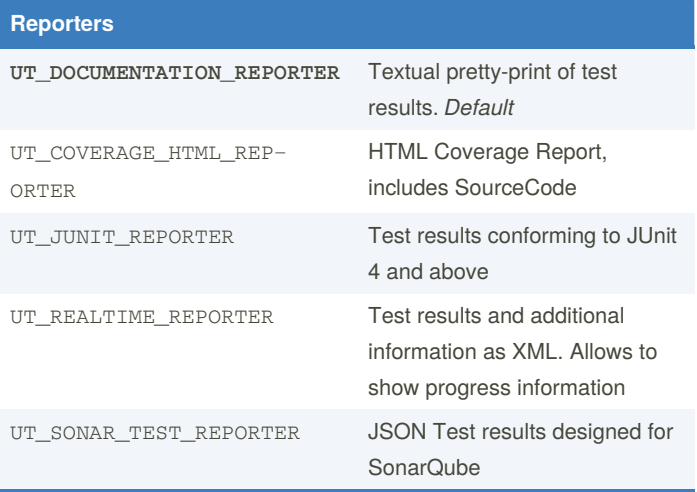

See [full](https://github.com/utplsql/utplsql-cli#reporters) list of built-in reporters. See documentation for [coverage](http://utplsql.org/utPLSQL/v3.1.10/userguide/coverage.html) and [reporters](http://utplsql.org/utPLSQL/v3.1.10/userguide/reporters.html).

Consider using [utplsql-cli](https://github.com/utplsql/utplsql-cli) to easily run tests

--%tags(myTag[, ...) Label test

**Procedure Annotations**

--%beforeall, --%afterall --%beforeeach, --%aftereach

--%beforetest(procedure [, ...]) --%aftertest(procedure [, ...])

select \* from table(

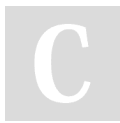

ut.run());

**Run Tests**

By **Samuel Nitsche** (pesse) [cheatography.com/pesse/](http://www.cheatography.com/pesse/) [cleandatabase.wordpress.com](https://cleandatabase.wordpress.com) Published 4th September, 2020. Last updated 4th September, 2020. Page 1 of 2.

Sponsored by **CrosswordCheats.com** Learn to solve cryptic crosswords! <http://crosswordcheats.com>

# Cheatography

# utPLSQL 3.1.10 Cheat Sheet by [Samuel](http://www.cheatography.com/pesse/) Nitsche (pesse) via [cheatography.com/125418/cs/24133/](http://www.cheatography.com/pesse/cheat-sheets/utplsql-3-1-10)

## **Expectation Syntax**

### **Base expectation**

ut.expect( *actual\_value* ).to\_( **matcher** );

#### **Negated expectation**

ut.expect( *actual\_value* ).not\_to\_( **matcher** );

#### **Shortcut syntax (recommended)**

```
ut.expect( actual_value ).to_matcher;
ut.expect( actual_value ).not_to_matcher;
```
## **Provide additional expectation description**

```
ut.expect(1, 'Additional text').to_equal(3);
```
## **Simple Matchers**

```
ut.expect(1=1).to_be_true();
```

```
ut.expect(1 is null).to_be_false();
```

```
ut.expect(null).to_be_null();
```

```
ut.expect(to_clob('ABC')).to_be_not_null();
```

```
ut.expect( 3 ).to_be_between( 1, 3 );
```

```
ut.expect( 3 ).to_be_greater_or_equal( 2 );
```

```
ut.expect( 2 ).to_be_greater_than( 1 );
```
ut.expect( 3 ).to\_**be\_less\_or\_equal**( 3 );

```
ut.expect( 3 ).to_be_less_than( 4 );
```
# **Equality Matchers**

```
ut.expect( 'a dog' ).to_equal('a dog',
```
a\_nulls\_are\_equal => false );

a\_nulls\_are\_equal is **true** by default

### **equal on objects**

```
ut.expect(anydata.convertObject(l_expect))
```

```
.to_equal(anydata.convertObject(l_actual));
```
### **equal on collections**

ut.expect(anydata.convertCollection(l\_expect)) .to\_equal(anydata.convertCollection(l\_actual));

It's not possible to compare rowtypes and records directly. You have to wrap them in a table of record , select from them and use cursor comparsion

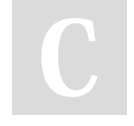

By **Samuel Nitsche** (pesse) [cheatography.com/pesse/](http://www.cheatography.com/pesse/) [cleandatabase.wordpress.com](https://cleandatabase.wordpress.com) Published 4th September, 2020. Last updated 4th September, 2020. Page 2 of 2.

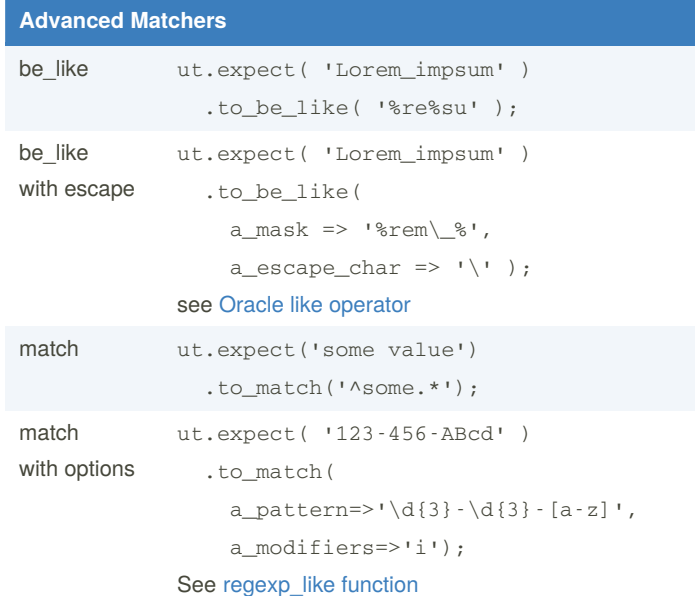

#### **Cursor Comparison**

#### **Basic example**

```
open l_expected for select * from all_objects;
open l_actual for select * from all_objects;
ut.expect(l_actual)
```
- .to\_equal(l\_expected)
- .join\_by('COLUMN\_NAME')
- .exclude(ut\_varchar2\_list('ID','SOMECOLUMN'))

#### **Special Matchers**

```
ut.expect(l_actual).to_have_count(5);
ut.expect(l_actual).to_be_empty();
```
### **Helpers**

#### **Type: List of strings**

```
ut_varchar2_list('String 1', 'String 2', ...)
```
#### **Type: List of reporters**

```
ut_reporters(ut_documentation_reporter(), ut_jun-
it_reporter())
```
#### **Select all tests**

```
select * from table(
```

```
ut_runner.get_suites_info(USER, 'PACKAGE_NAME'))
where item_type = 'UT_TEST';
```
Sponsored by **CrosswordCheats.com** Learn to solve cryptic crosswords! <http://crosswordcheats.com>